# **Foreman - Bug #5431**

# **Host created outside org/location when user doesn't have view permissions**

04/24/2014 01:34 PM - Laurent Domb

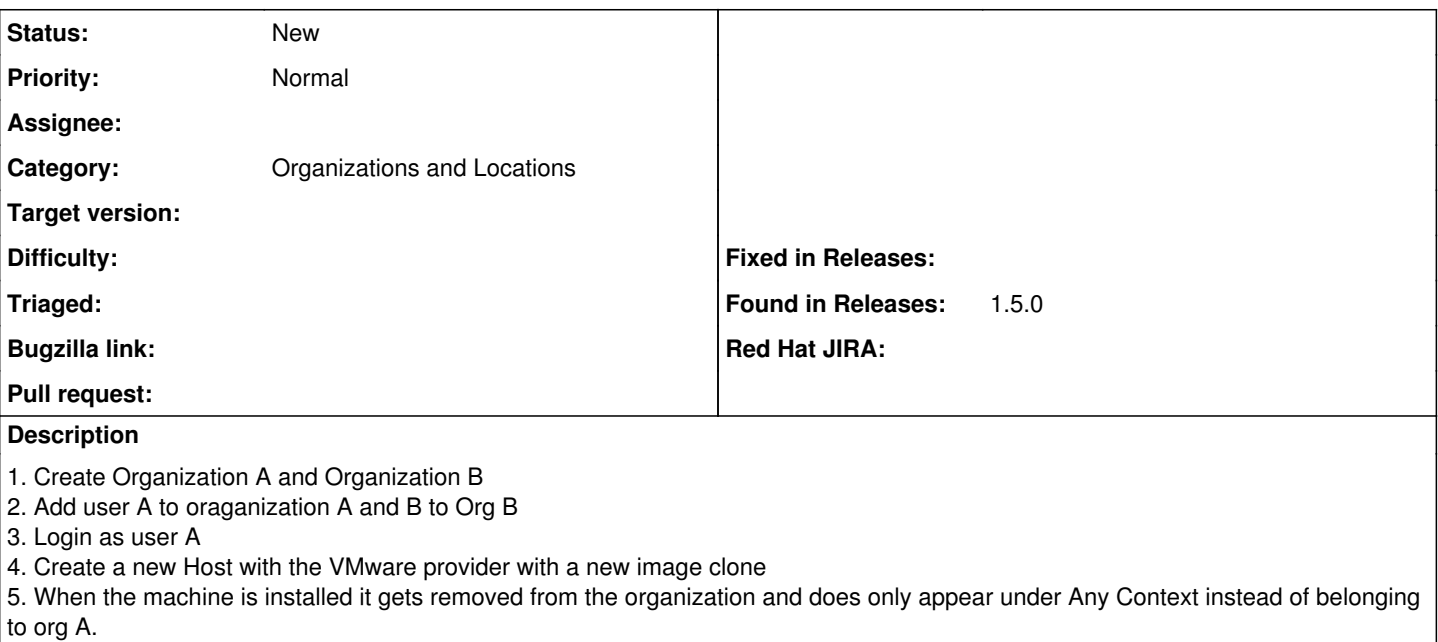

## **History**

## **#1 - 04/24/2014 02:04 PM - Ohad Levy**

is this specific to vmware? or any host for that matter (that you clone)?

### **#2 - 04/24/2014 02:21 PM - Dominic Cleal**

*- Status changed from New to Need more information*

Please run Foreman with debugging enabled and upload a log of the whole session. The SQL logs should identify where the organisation is being changed. I'd be particularly interested in anything Puppet related, as we added some multi-org support there.

<http://projects.theforeman.org/projects/foreman/wiki/Troubleshooting#How-do-I-enable-debugging>

### **#3 - 04/25/2014 02:22 AM - Laurent Domb**

Hey,

Thanks for the help on the IRC channel yesterday. I solved the problem by adding the correct rules to the users. I still think that the way it works is not intuitive and can be improved.

Here are the steps I took to create the vmware host (reproduce the failure).

1. Create Organization A and Organization B

- 2. Add usera to oraganization A and userb to Org B
- 3. Add compute resource vmware to org A and org B
- 4. Add compute\_resource, create\_hosts, view\_hosts role rights to both userb and userb
- 3. Login as usera
- 4. Create a new Host with the VMware provider with a new image clone.

Now I should NOT be able to create this machine but I am. As the role to add a machine to the Org was not added yet to the users. So when the machine gets created it does not belong to any org. The drop down field org (is only visible if you add org rules to the user) and as a result you are going to get HOST NOT FOUND where id = .... after the machine gets build. Which makes sense as it does not belong to any org.

The machine will be visible in the Any Context.

#### **#4 - 04/25/2014 07:47 AM - Dominic Cleal**

*- Subject changed from Organization and vmware host creation to Host created outside org/location when user doesn't have view permissions*

*- Status changed from Need more information to New*

*- translation missing: en.field\_release deleted (4)*